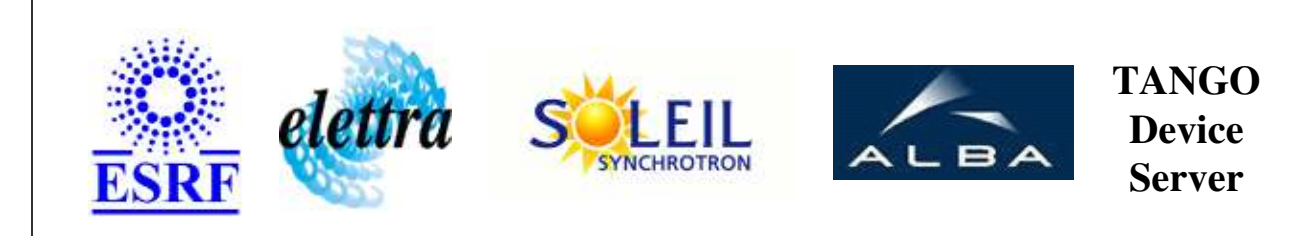

## **GalilV2 User's Guide**

# **ControlBox Class**

**Revision: release\_2\_3\_10 - Author: coquet Implemented in C++** 

## **Introduction:**

controle au bas niveau la communication avec la carte d'axes Galil DMC2182 le controle d'axe proprement dit est rï¿1/2alisï¿1/2 par la classe GalilAxis

## **Class Inheritance:**

• [Tango::Device\\_3Impl](http://www.esrf.fr/computing/cs/tango/tango_doc/kernel_doc/cpp_doc/classTango_1_1Device__3Impl.html) ControlBox

## **Properties:**

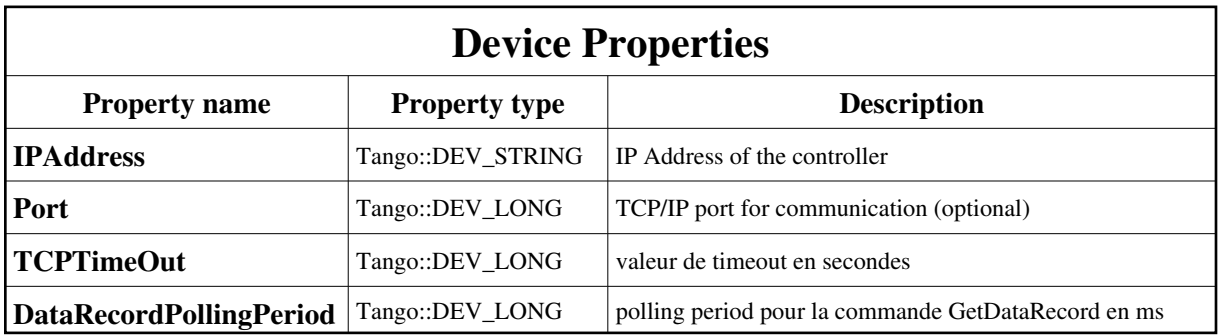

Device Properties Default Values:

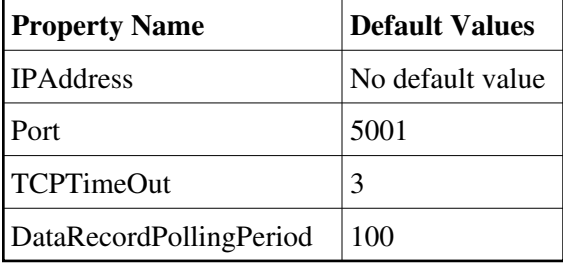

**There is no Class properties.**

### **States:**

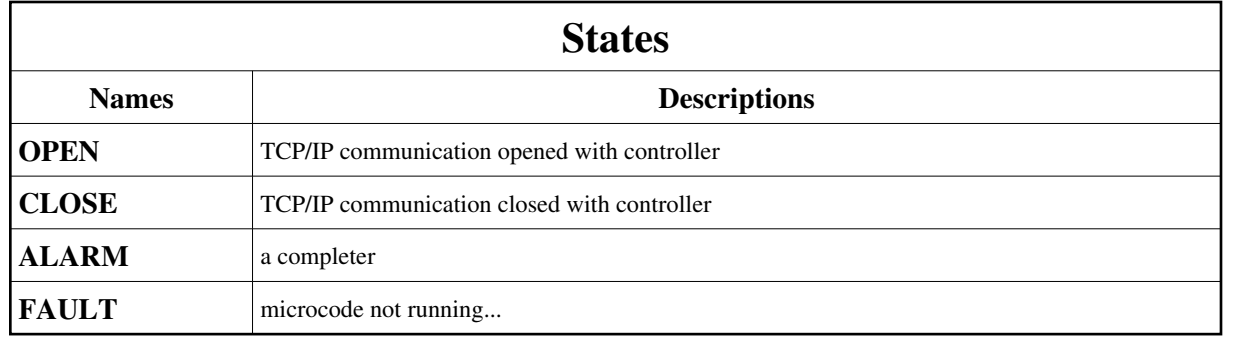

## **Attributes:**

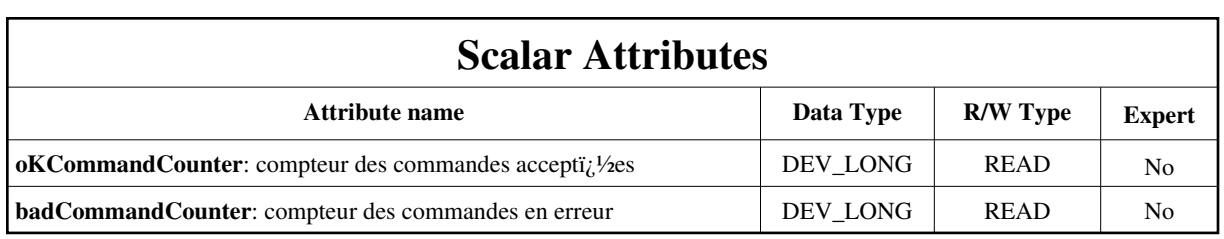

### **Commands:**

[More Details on commands....](#page-12-0) 

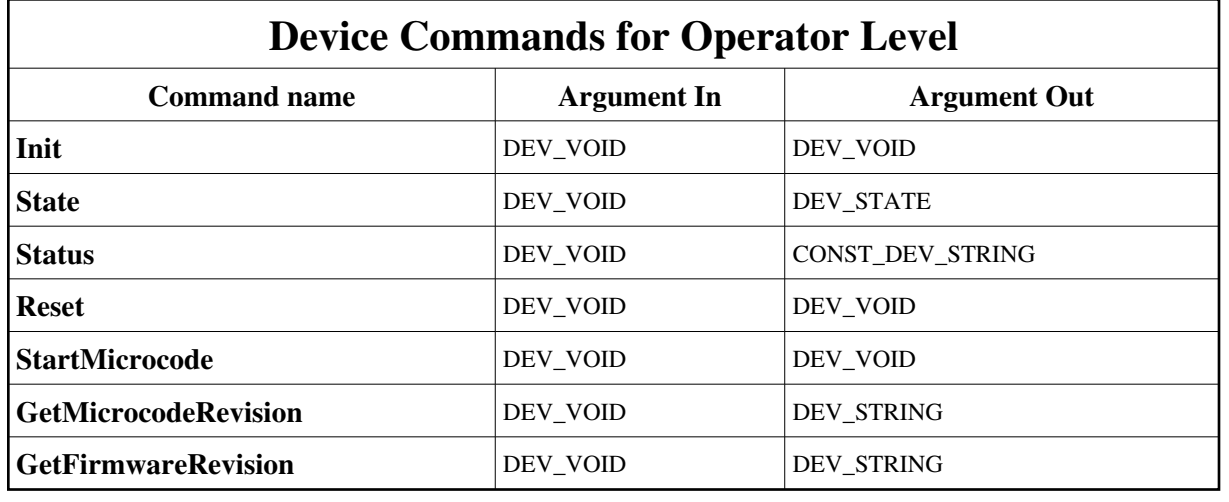

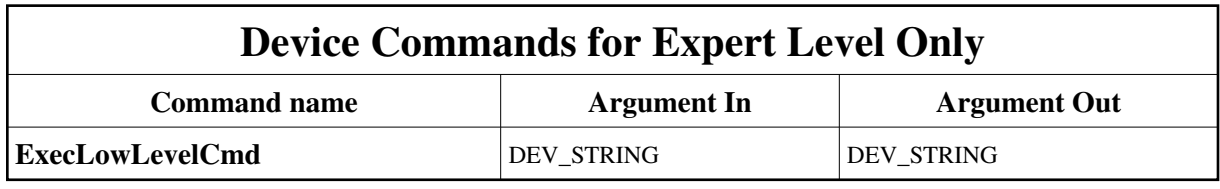

## **1 - Init**

**Description:** This commands re-initialise a device keeping the same network connection. After an Init command executed on a device, it is not necessary for client to re-connect to the device. This command first calls the device *delete\_device()* method and then execute its *init\_device()* method. For C++ device server, all the memory allocated in the *nit\_device()* method must be freed in the *delete\_device()* method. The language device desctructor automatically calls the *delete\_device()* method.

**Argin: DEV\_VOID** : none.

**Argout: DEV\_VOID** : none.

- **Command allowed for:**
- Tango::OPEN
- Tango::CLOSE
- Tango::ALARM
- Tango::FAULT

### **2 - State**

**Description:** This command gets the device state (stored in its *device\_state* data member) and returns it to the caller.

#### **Argin: DEV\_VOID** : none.

- **Argout: DEV\_STATE** : State Code
- **Command allowed for:**
- Tango::OPEN
- Tango::CLOSE
- Tango::ALARM
- Tango::FAULT

#### **3 - Status**

**Description:** This command gets the device status (stored in its *device\_status* data member) and returns it to the caller.

- **Argin: DEV\_VOID** : none.
- **Argout: CONST\_DEV\_STRING** : Status description

#### **Command allowed for:**

- Tango::OPEN
- Tango::CLOSE
- Tango::ALARM
- Tango::FAULT

#### **4 - Reset**

- **Description:** resets the controlbox : Galil cmd RS
- **Argin: DEV\_VOID** :
- **Argout: DEV\_VOID** :
- **Command allowed for:**
- Tango::OPEN
- Tango::CLOSE
- Tango::ALARM
- Tango::FAULT

## **5 - StartMicrocode**

- **Description:** starts the micocode in the controlbox
- **Argin: DEV\_VOID** :
- **Argout: DEV\_VOID** :
- **Command allowed for:**
- Tango::OPEN
- Tango::CLOSE
- Tango::ALARM
- Tango::FAULT

## **6 - GetMicrocodeRevision**

- Description: returns the micro-code revision as string, generic micro-code revision + specific micro-code revision if any
- **Argin: DEV\_VOID** :
- **Argout: DEV\_STRING** : the microcode revision
- **Command allowed for:**
- Tango::OPEN
- Tango::CLOSE
- Tango::ALARM
- Tango::FAULT

## **7 - GetFirmwareRevision**

- **Description:** returns the firmware revision as a string
- **Argin: DEV\_VOID** :
- **Argout: DEV\_STRING** : the firmware revision

#### **Command allowed for:**

- Tango::OPEN
- Tango::CLOSE
- Tango::ALARM
- Tango::FAULT

## **8 - ExecLowLevelCmd (for expert only)**

**Description:** Executes a low level (or expert command) on the controller then returns the reply.

- **Argin: DEV\_STRING** : the cmd to execute
- **Argout: DEV\_STRING** : the cmd reply

#### **Command allowed for:**

- Tango::OPEN
- Tango::CLOSE
- Tango::ALARM
- Tango::FAULT

#### **ESRF - Software Engineering Group**

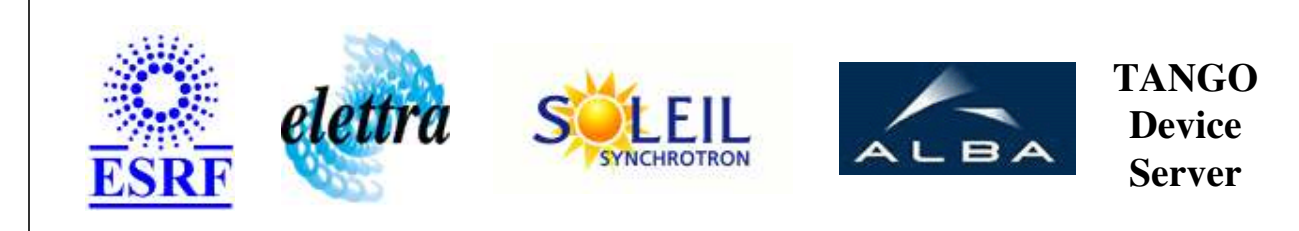

## **GalilV2 User's Guide**

# **ControlBox Class**

**Revision: release\_2\_3\_10 - Author: coquet Implemented in C++** 

## **Introduction:**

controle au bas niveau la communication avec la carte d'axes Galil DMC2182 le controle d'axe proprement dit est rï¿1/2alisï¿1/2 par la classe GalilAxis

## **Class Inheritance:**

• [Tango::Device\\_3Impl](http://www.esrf.fr/computing/cs/tango/tango_doc/kernel_doc/cpp_doc/classTango_1_1Device__3Impl.html) ControlBox

## **Properties:**

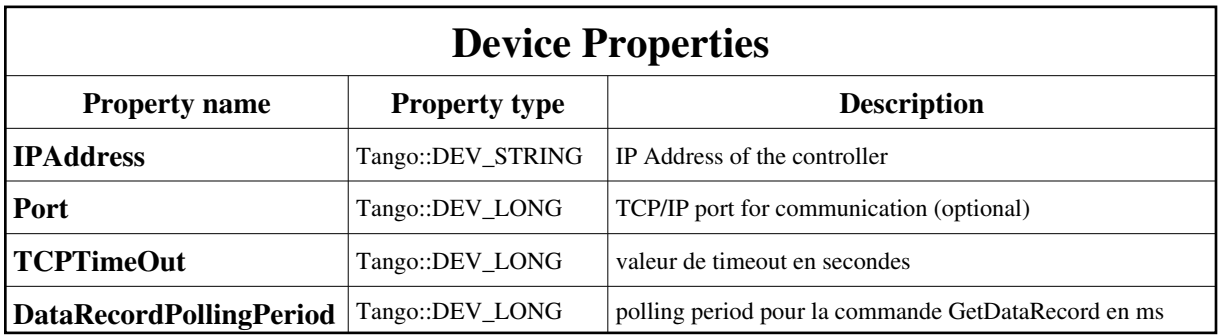

<span id="page-7-0"></span>Device Properties Default Values:

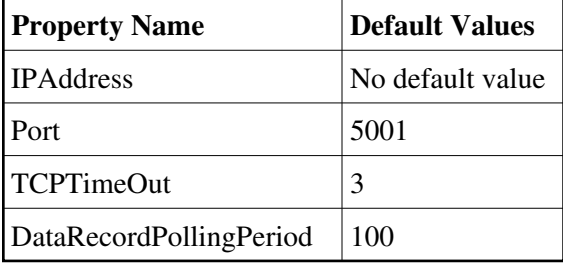

**There is no Class properties.**

### **States:**

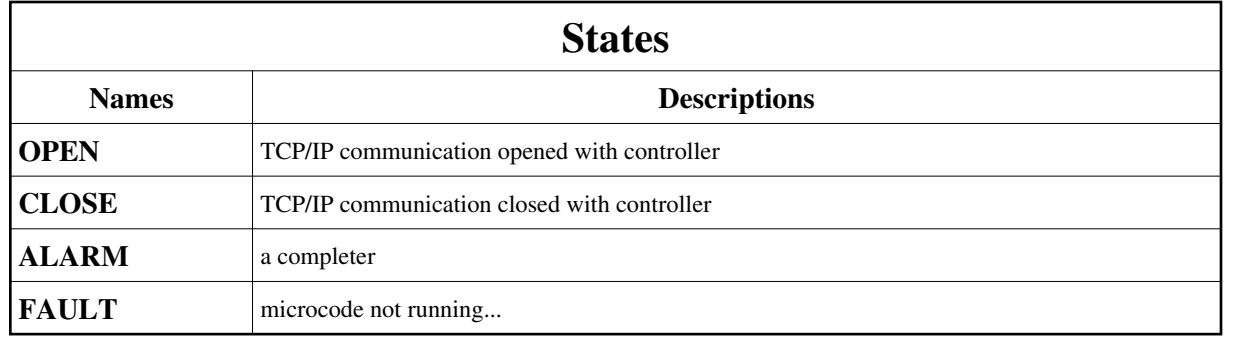

## **Attributes:**

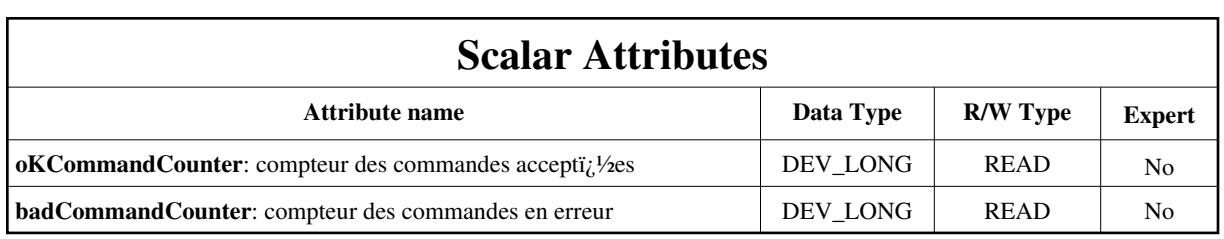

### **Commands:**

[More Details on commands....](#page-12-0) 

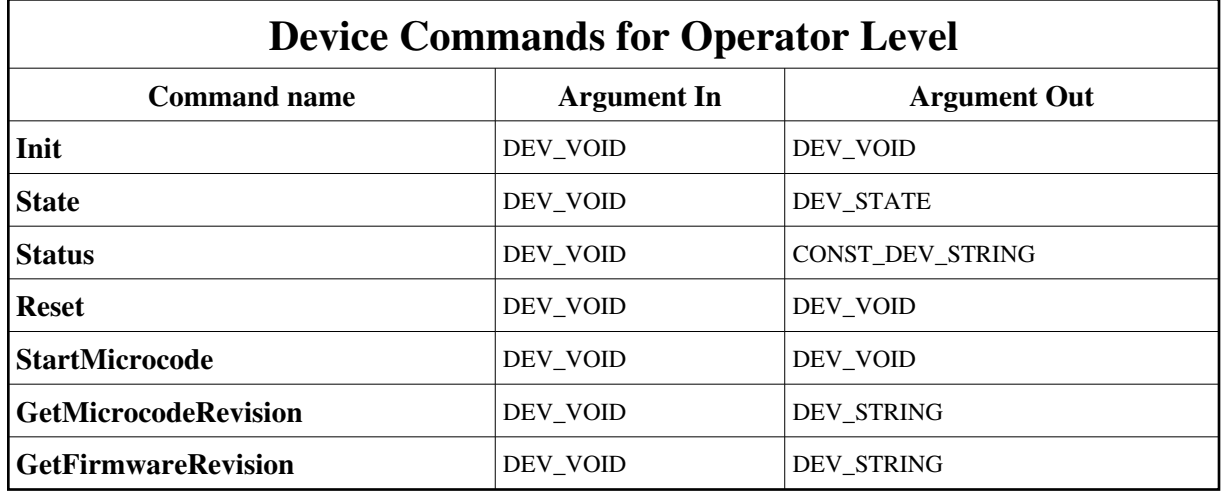

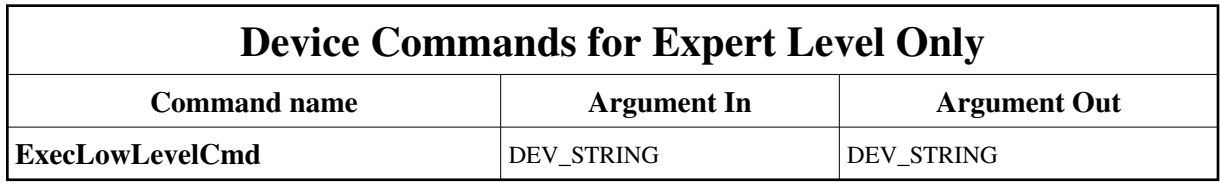

## **1 - Init**

**Description:** This commands re-initialise a device keeping the same network connection. After an Init command executed on a device, it is not necessary for client to re-connect to the device. This command first calls the device *delete\_device()* method and then execute its *init\_device()* method. For C++ device server, all the memory allocated in the *nit\_device()* method must be freed in the *delete\_device()* method. The language device desctructor automatically calls the *delete\_device()* method.

**Argin: DEV\_VOID** : none.

**Argout: DEV\_VOID** : none.

- **Command allowed for:**
- Tango::OPEN
- Tango::CLOSE
- Tango::ALARM
- Tango::FAULT

### **2 - State**

**Description:** This command gets the device state (stored in its *device\_state* data member) and returns it to the caller.

#### **Argin: DEV\_VOID** : none.

- **Argout: DEV\_STATE** : State Code
- **Command allowed for:**
- Tango::OPEN
- Tango::CLOSE
- Tango::ALARM
- Tango::FAULT

#### **3 - Status**

**Description:** This command gets the device status (stored in its *device\_status* data member) and returns it to the caller.

- **Argin: DEV\_VOID** : none.
- **Argout: CONST\_DEV\_STRING** : Status description

#### **Command allowed for:**

- Tango::OPEN
- Tango::CLOSE
- Tango::ALARM
- Tango::FAULT

#### **4 - Reset**

- **Description:** resets the controlbox : Galil cmd RS
- **Argin: DEV\_VOID** :
- **Argout: DEV\_VOID** :
- **Command allowed for:**
- Tango::OPEN
- Tango::CLOSE
- Tango::ALARM
- Tango::FAULT

## **5 - StartMicrocode**

- **Description:** starts the micocode in the controlbox
- **Argin: DEV\_VOID** :
- **Argout: DEV\_VOID** :
- **Command allowed for:**
- Tango::OPEN
- Tango::CLOSE
- Tango::ALARM
- Tango::FAULT

## **6 - GetMicrocodeRevision**

- Description: returns the micro-code revision as string, generic micro-code revision + specific micro-code revision if any
- **Argin: DEV\_VOID** :
- **Argout: DEV\_STRING** : the microcode revision
- **Command allowed for:**
- Tango::OPEN
- Tango::CLOSE
- Tango::ALARM
- Tango::FAULT

## **7 - GetFirmwareRevision**

- **Description:** returns the firmware revision as a string
- **Argin: DEV\_VOID** :
- **Argout: DEV\_STRING** : the firmware revision

#### **Command allowed for:**

- Tango::OPEN
- Tango::CLOSE
- Tango::ALARM
- Tango::FAULT

## **8 - ExecLowLevelCmd (for expert only)**

**Description:** Executes a low level (or expert command) on the controller then returns the reply.

- **Argin: DEV\_STRING** : the cmd to execute
- **Argout: DEV\_STRING** : the cmd reply

#### **Command allowed for:**

- Tango::OPEN
- Tango::CLOSE
- Tango::ALARM
- Tango::FAULT

#### **ESRF - Software Engineering Group**

## <span id="page-12-0"></span>**Frame Alert**

This document is designed to be viewed using the frames feature. If you see this message, you are using a non-frame-capable web client. Link to [Non-frame version.](#page-13-0)

<span id="page-13-0"></span>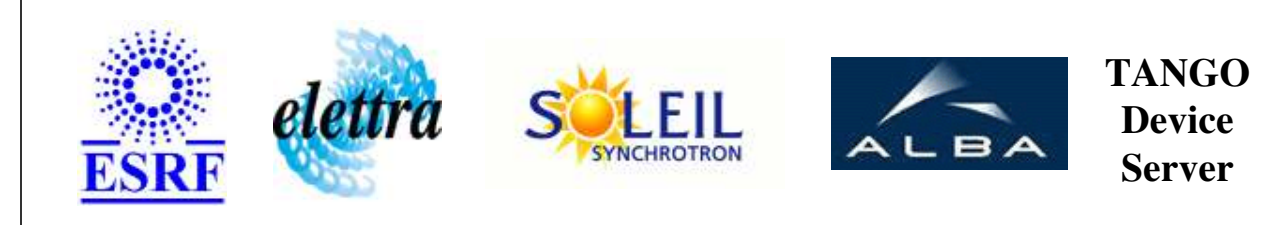

## **GalilV2 Device Commands Description ControlBox Class**

**Revision: release\_2\_3\_10 - Author: coquet**

#### **1 - Init**

**Description:** This commands re-initialise a device keeping the same network connection. After an Init command executed on a device, it is not necessary for client to re-connect to the device.

This command first calls the device *delete\_device()* method and then execute its *init\_device()* method.

For C++ device server, all the memory allocated in the *nit\_device()* method must be freed in the *delete\_device()* method.

The language device desctructor automatically calls the *delete\_device()* method.

- **Argin: DEV\_VOID** : none.
- **Argout: DEV\_VOID** : none.
- **Command allowed for:** 
	- Tango::OPEN
	- Tango::CLOSE
	- Tango::ALARM
	- Tango::FAULT

#### **2 - State**

- **Description:** This command gets the device state (stored in its *device\_state* data member) and returns it to the caller.
- **Argin: DEV** VOID : none.
- **Argout:** $\bullet$

#### **DEV\_STATE** : State Code

#### **Command allowed for:**

- Tango::OPEN
- Tango::CLOSE
- Tango::ALARM
- Tango::FAULT

#### **3 - Status**

- **Description:** This command gets the device status (stored in its *device\_status* data member) and returns it to the caller.
- **Argin: DEV\_VOID** : none.
- **Argout: CONST\_DEV\_STRING** : Status description
- **Command allowed for:** 
	- Tango::OPEN
	- Tango::CLOSE
	- Tango::ALARM
	- Tango::FAULT

#### **4 - Reset**

- **Description:** resets the controlbox : Galil cmd RS
- **Argin: DEV\_VOID** :
- **Argout: DEV\_VOID** :
- **Command allowed for:** 
	- Tango::OPEN
	- Tango::CLOSE
	- Tango::ALARM
	- Tango::FAULT

### **5 - StartMicrocode**

- **Description:** starts the micocode in the controlbox
- **Argin: DEV\_VOID** :
- **Argout: DEV\_VOID** :
- **Command allowed for:** 
	- Tango::OPEN
	- Tango::CLOSE
	- Tango::ALARM
	- Tango::FAULT

#### **6 - GetMicrocodeRevision**

- **Description:** returns the micro-code revision as string, generic micro-code revision + specific micro-code revision if any
- **Argin: DEV\_VOID** :
- **Argout: DEV\_STRING** : the microcode revision
- **Command allowed for:** 
	- Tango::OPEN
	- Tango::CLOSE
	- Tango::ALARM
	- Tango::FAULT

## **7 - GetFirmwareRevision**

- **Description:** returns the firmware revision as a string
- **Argin: DEV\_VOID** :
- **Argout: DEV\_STRING** : the firmware revision
- **Command allowed for:** 
	- Tango::OPEN
	- Tango::CLOSE
- Tango::ALARM
- Tango::FAULT

### **8 - ExecLowLevelCmd (for expert only)**

- **Description:** Executes a low level (or expert command) on the controller then returns the reply.
- **Argin: DEV\_STRING** : the cmd to execute
- **Argout: DEV\_STRING** : the cmd reply
- **Command allowed for:** 
	- Tango::OPEN
	- Tango::CLOSE
	- Tango::ALARM
	- Tango::FAULT

#### **ESRF - Software Engineering Group**